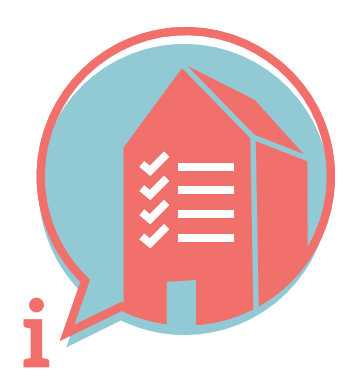

## BIM BASIC INFORMATION DELIVERY MANUAL (IDM)

## 1. WHY ARE WE SHARING THIS INFORMATION UNAMBIGUOUSLY?

In order to secure and reuse information more efficiently and effectively.

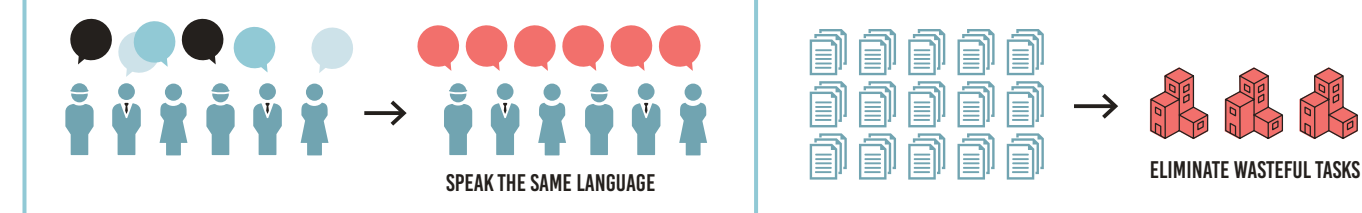

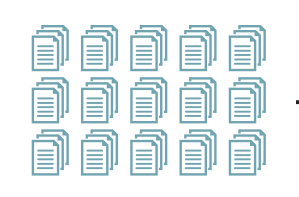

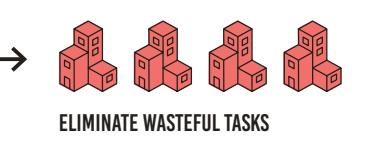

## 2. HOW ARE WE GOING TO SHARE THIS INFORMATION UNAMBIGUOUSLY?

Knowledge and practical experiences have shown that there is a significant common denominator. We are not developing something new, but rather using existing structures, based on openBIM IFC.

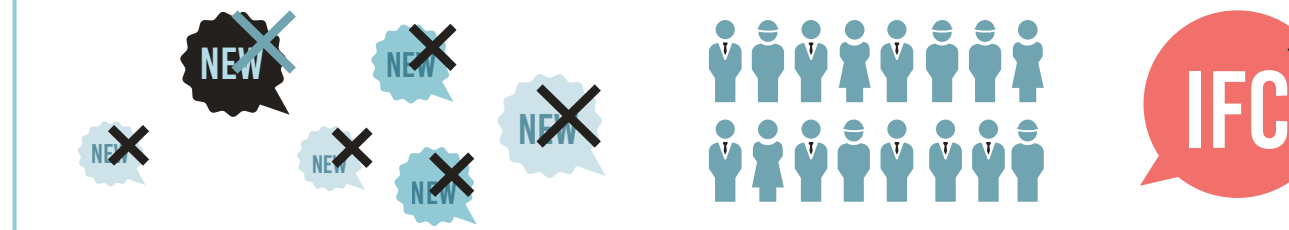

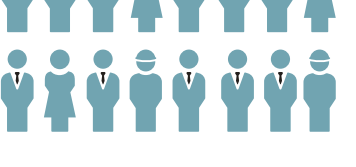

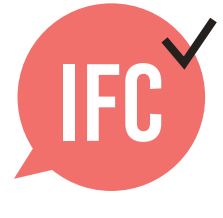

## 3. WHICH STRUCTURE WILL WE USE?

The agreements listed below help ensure that every involved party will always be able to find and supply the right information in the right place.

#### Checklist basic information delivery manual

#### 3.1 FILE NAME

 $\triangledown$  Ensure that uniform and consistent naming is used for (discipline) models within the project.

**example:** <Building>\_<Discipline>\_<Component>

# **IfcProject**

#### 3.2 LOCAL POSITION AND ORIENTATION

 $\blacktriangleright$  The local position of the building is coordinated and close to the origin. **tip:** use a physical object as point of origin, positioned at 0.0.0., and also export this to IFC.

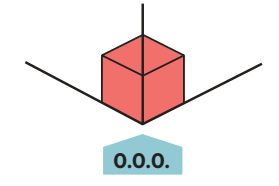

#### 3.3 BUILDING STOREYS AND NAMING

- Name Building Storeys only as ifcBuildingStorey-Name.
- Allocate all objects to the correct level.
- Within a project, ensure that all involved parties consistently use exactly the same naming, that can be numerically sorted with a textual description.

**example 1:** 00 ground floor **example 2:** 01 first floor

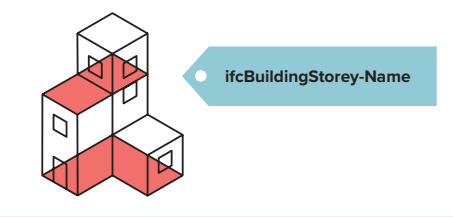

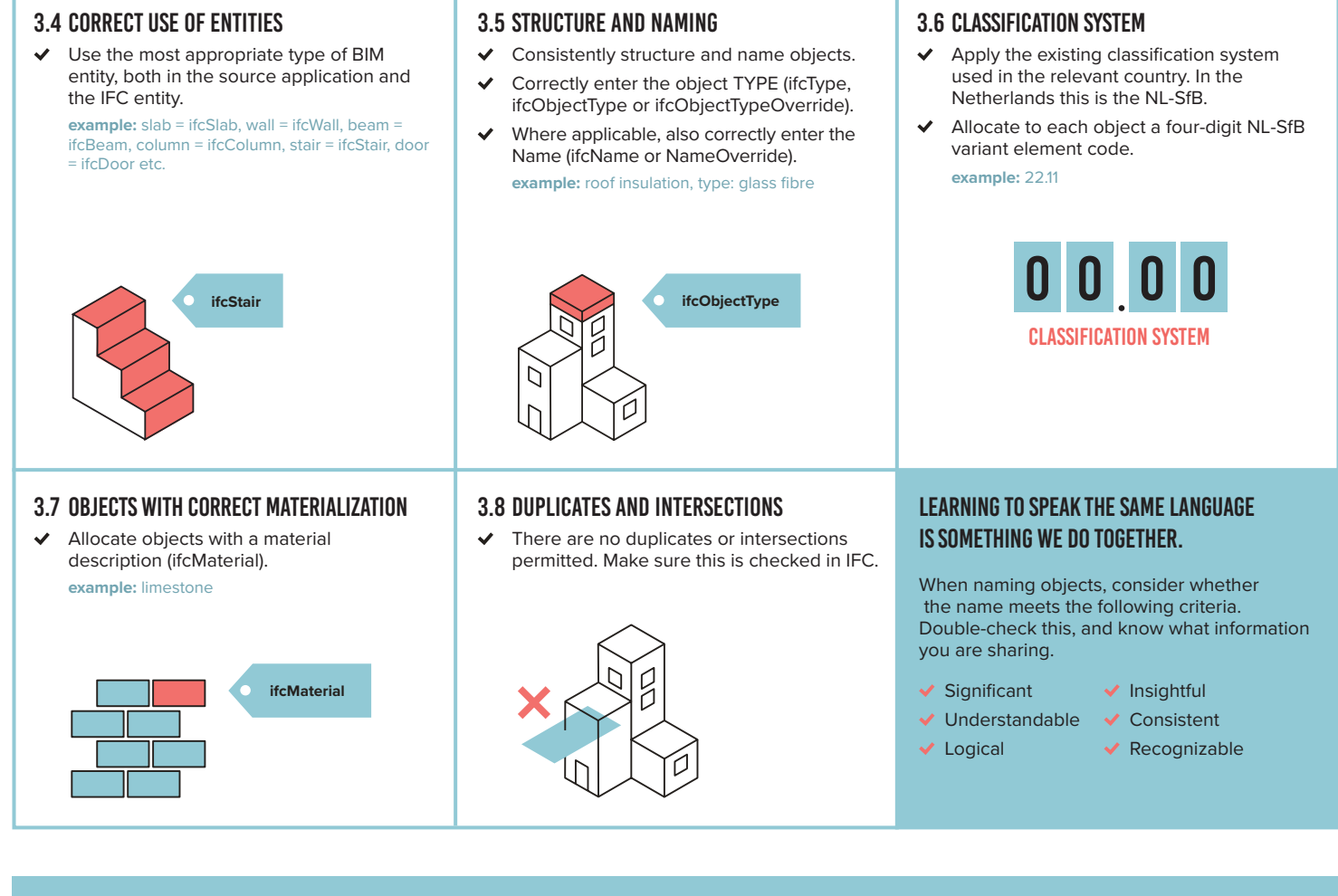

### 4. HOW CAN WE SECURE OTHER/FUTURE OBJECT INFORMATION?

Object information is secured in the correct properties and property sets as defined in IFC.

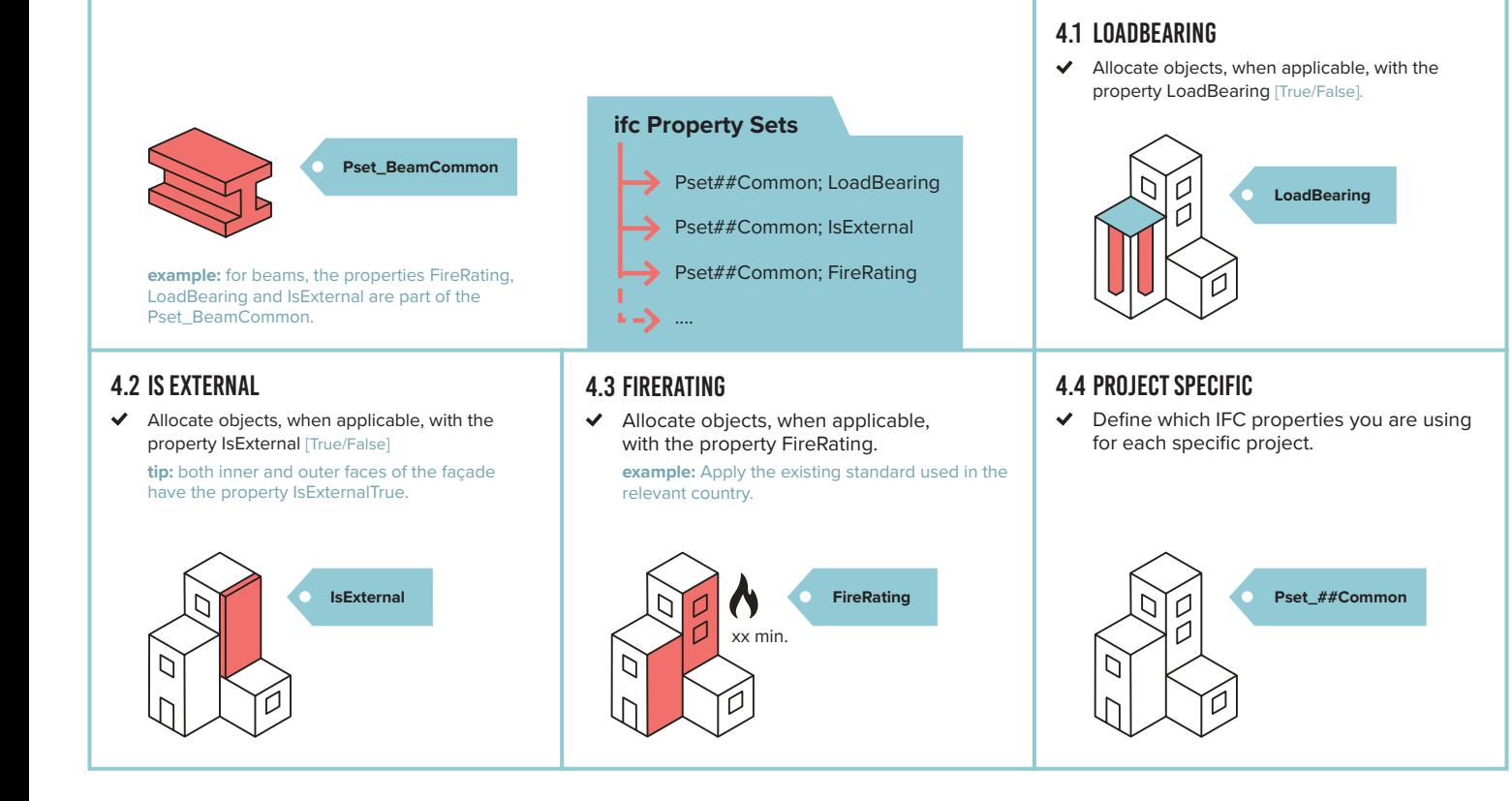